## **GammaLib - Change request #2881**

# **Replace log flag in GEbounds and GEnergies constructors by string and implement "POW" binning**

05/02/2019 03:56 PM - Knödlseder Jürgen

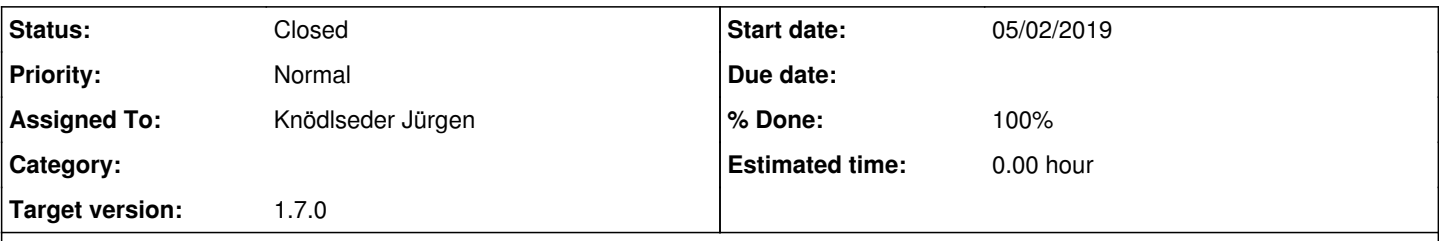

### **Description**

So far a flag specifies in the GEbounds and GEnergies constructors whether a logarithmic or a linear binning should be used. The flag should be replaced by a string so that additional binning methods can be passed. Specifically, the POW method should be implement which implements a power-law binning that leads to equal integration intervals for each energy bin for a specific power law slope. The user should be allows to specify the power law slope through an additional user parameter.

The GEbounds::set\_lin() and GEbounds::set\_log() methods could be replaced by a single GEbounds::set() method with the same logic. The same is true for GEnergies::set\_lin() and GEnergies::set\_log(). Alternatively, a set\_pow() method could be added.

#### **History**

#### **#1 - 06/11/2019 08:26 PM - Knödlseder Jürgen**

*- Target version set to 1.7.0*

### **#2 - 07/02/2020 03:43 PM - Knödlseder Jürgen**

- *Status changed from New to Pull request*
- *Assigned To set to Knödlseder Jürgen*
- *% Done changed from 0 to 100*

I change the interface of the following constructors:

GEnergies(const int& num, const GEnergy& emin, const GEnergy& emax, const std::string& method = "LOG", const double& gamma = 1.0) GEbouds(const int& num, const GEnergy& emin, const GEnergy& emax, const std::string& method = "LOG", const double& gamma = 1.0)

and implemented the methods:

GEnergies::set(const int& num, const GEnergy& emin, const GEnergy& emax, const std::string& method = "LOG", const double& gamma = 1.0) GEbounds::set(const int& num, const GEnergy& emin, const GEnergy& emax, const std::string& method = "LOG", const double& gamma = 1.0)

The GEbounds::set() method makes use of the GEbounds::set(const GEnergies& energies) method so that the actual algorithms for defining the energy bins are only implemented in the GEnergies class, reducing any code duplication. The GEbounds::set lin() and GEbounds::set log() methods were therefore removed.

For the GEnergies class the GEnergies::set lin() and GEnergies::set log() methods are now in private scope and a private GEnergies::set\_pow() method was added to handle the power-law binning.

#### All GammaLib unit tests were adapted accordingly.

I also adapted ctools to match to the new interface. In addition I added to the following tools the possibility to specify a power-law binning in the parameter file (the ebingamma parameter was added to all these tools): ctbin, ctedispcube, ctexpcube, ctmapcube, ctmodel, ctpsfcube, csphagen, csresmap, csresspec, and csspec.

**#3 - 07/02/2020 04:30 PM - Knödlseder Jürgen**

*- Status changed from Pull request to Closed*

Merged into devel.